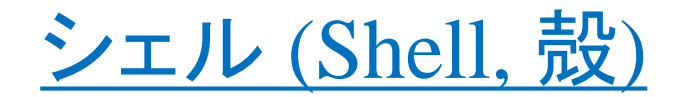

## XAFSスペクトルは周辺原子までの 「距離」には依存するが、「方向」には依存しない。

同一種、等距離の原子の集合 = シェル

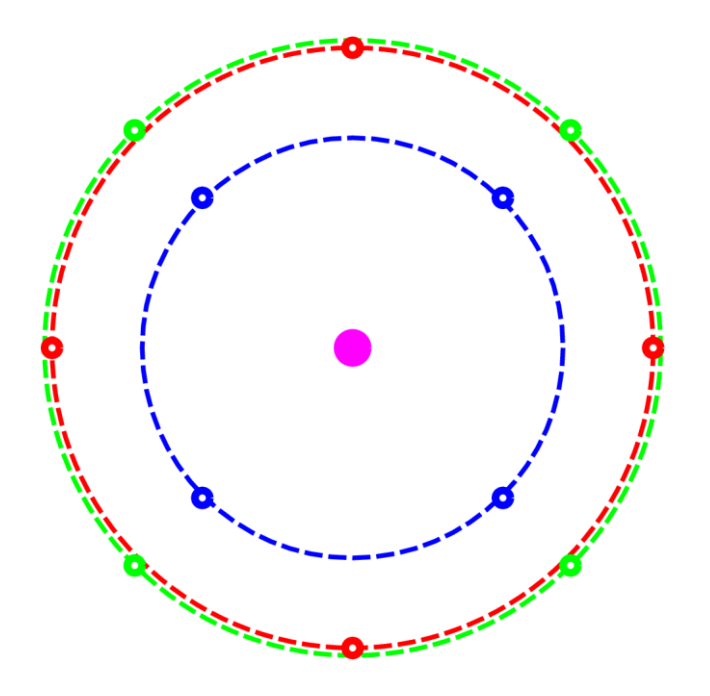

青原子4個が乗る青い丸はシェル 「第1シェル」「最近接シェル」...

赤原子4個が乗る赤い丸もシェル 「第2シェル」「第二近接シェル」...

緑原子は、種類が違うので第2シェル には入れられない。独立のシェルを 作る。 ...でも一緒にする時もある

EXAFS解析を行う際の一つのユニット。

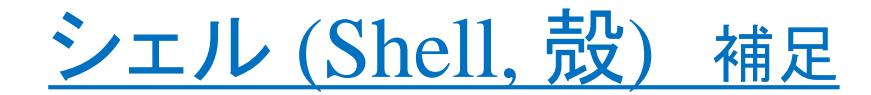

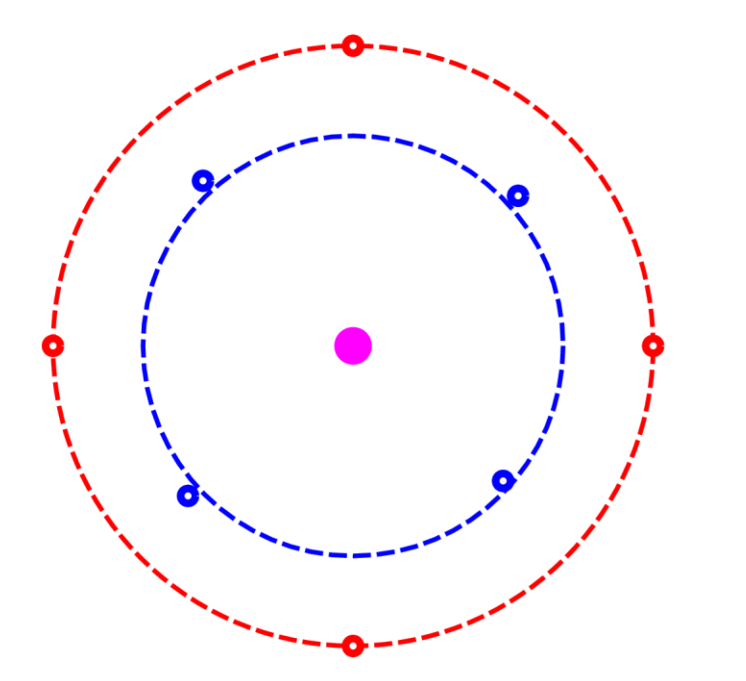

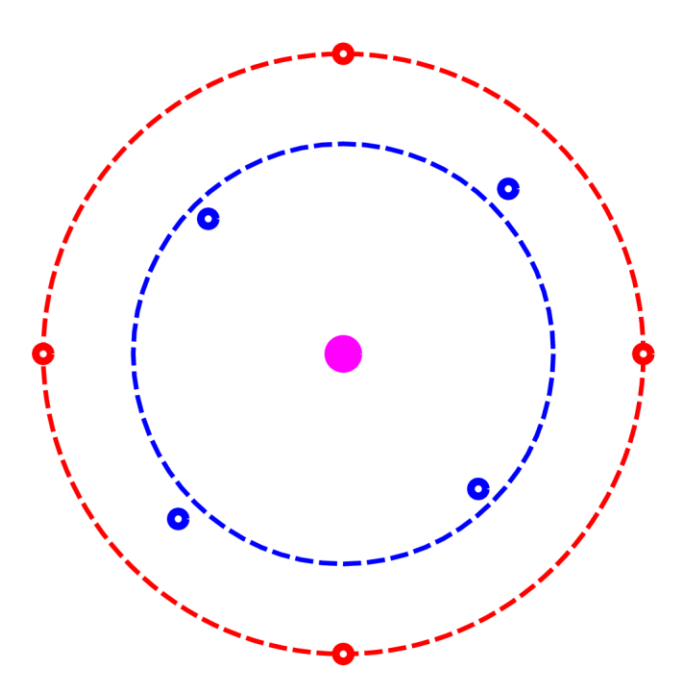

- ・一つのシェルに属する原子までの距離が多少異なっていても 「構造の乱れ」とらえて、一つのシェルだとみなす。
- ・左の例は、原子位置が「ランダム」にズレているので

「乱れ」と捉えるしかない

・右の例は、規則的に配置がズレているので、二つのシェルに

分けて考えることも可能。

- 1) 解析の目的としてこの距離の差を区別して情報を得たいか
- 2) そのためにはパラメータの数が増えてしまう(解析の精度が下がる) デメリットを受け入れられるか

#### 一つのシェルに対する **EXAFS** の理論式 **(**解析のスタート地点**)**

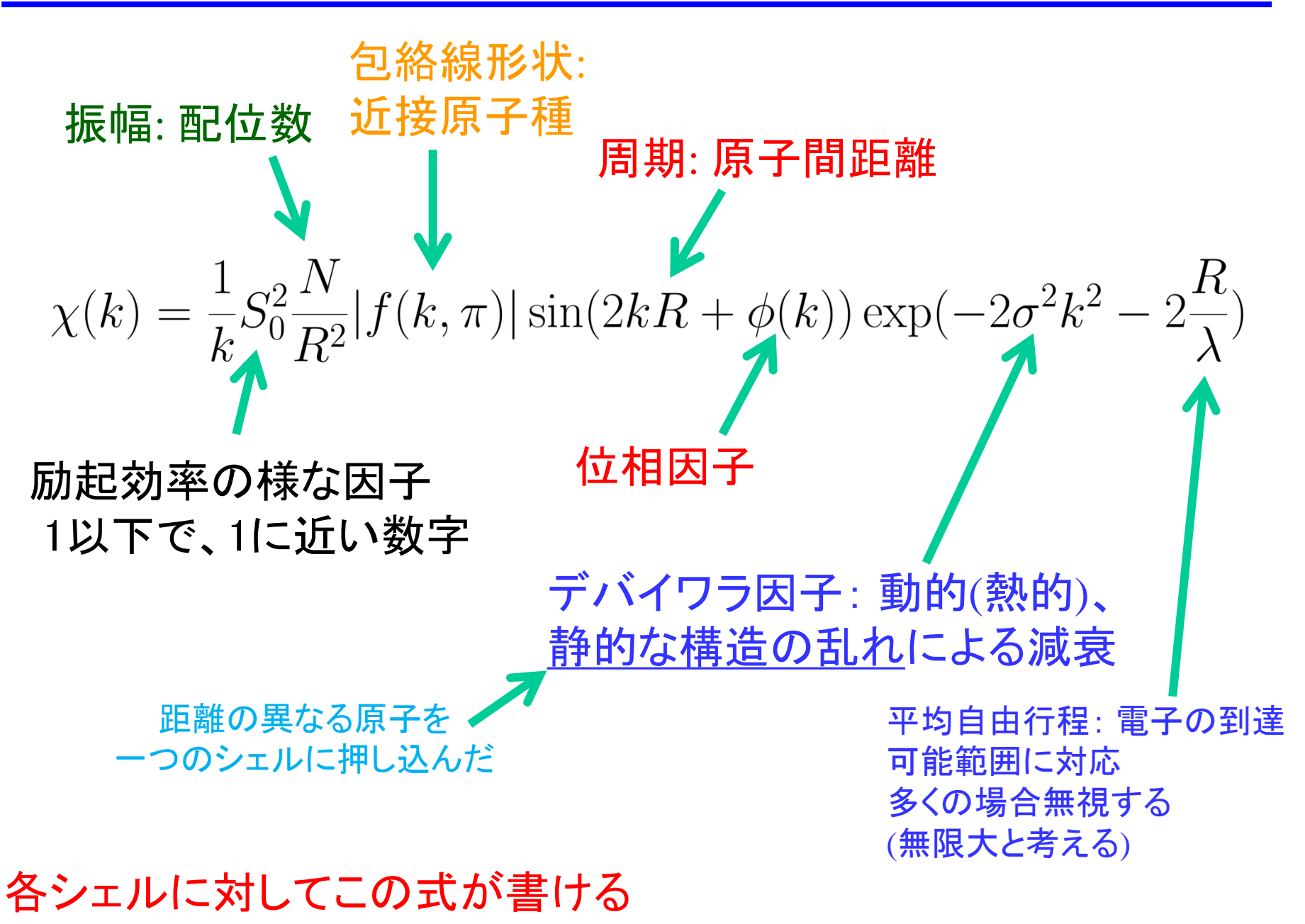

#### **EXAFS**スペクトルに含まれる情報

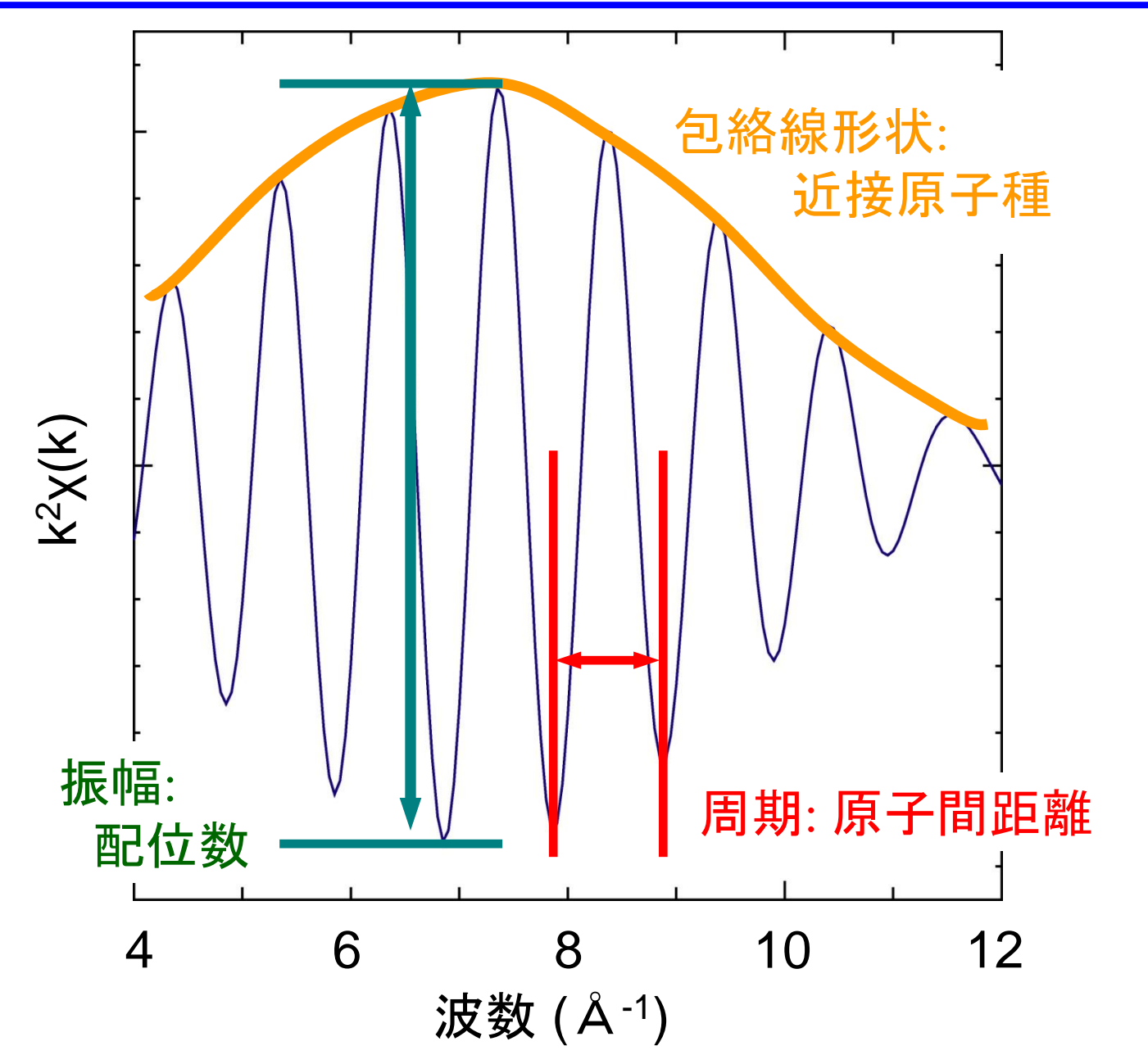

一つのシェルに対する **EXAFS** の理論式 **(**解析のスタート地点**)**

$$
\chi(k) = \frac{1}{k} S_0^2 \frac{N}{R^2} |f(k, \pi)| \sin(2kR + \phi(k)) \exp(-2\sigma^2 k^2 - 2\frac{R}{\lambda})
$$

### 各シェルに対してこの式が書ける

従って全体としては、

$$
\chi(k) = \sum_{R, \, Element} \chi_{R, \,Element}(k)
$$

# 多くの場合、複雑になりすぎる !

フーリエフィルタリング (2重フーリエ変換)

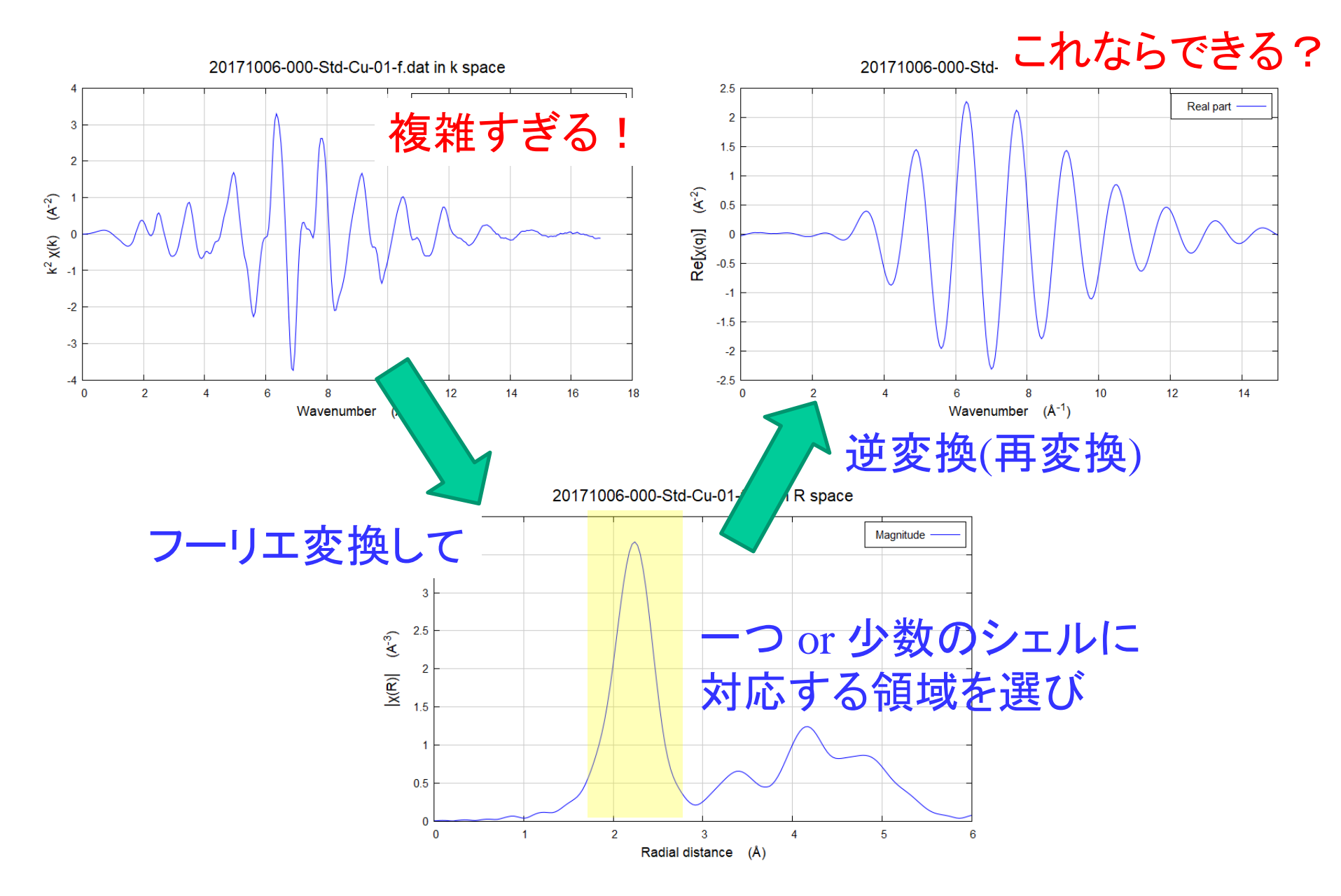

#### 一つのシェルに対する **EXAFS** の理論式 **(**解析のスタート地点**)**

$$
\chi(k) = \frac{1}{k} S_0^2 \frac{N}{R^2} |f(k, \pi)| \sin(2kR + \phi(k)) \exp(-2\sigma^2 k^2 - 2\frac{R}{\lambda})
$$

たった一つのシェルに着目しただけで こんなに多数のパラメータがある式を使って どうやって解析を行うのか?

### **EXAFS**スペクトルに含まれる情報

「ポータブル」なパラメータ

中心原子依存

<u> ポータブル : 「持ち運びできる」</u> 別の測定で出た値を 他の測定の解析に使っていい

 $\chi(k) = \frac{1}{k} S_0^2 \frac{N}{R^2} |f(k, \pi)| \sin(2kR + \phi(k)) \exp(-2\sigma^2 k^2 - 2\frac{R}{\lambda})$ 位相因子 ペア依存

ポータブルなパラメータは

「中心原子」、「散乱原子」、「中心原子と散乱原子のペア」の 種類だけに依存する。

「中心原子」、「原子ペア」が同じなら他の系でも 同じ値を持つと考えて良い。

包絡線形状:

散乱原子依存

近接原子種

$$
\chi(k) = \frac{1}{k} S_0^2 \frac{N}{R^2} |f(k, \pi)| \sin(2kR + \phi(k)) \exp(-2\sigma^2 k^2 - 2\frac{R}{\lambda})
$$

#### XAFSの式に含まれる未知量 *S*0、*N*、*f*、*R*、*Φ*、*σ*、*λ*

1回の測定であらわにわかる独立の量は3つ。

- a) 振幅
- b) 振動のピークの位置
- c) 振動の個々のピークの高さ (包絡線の形状)

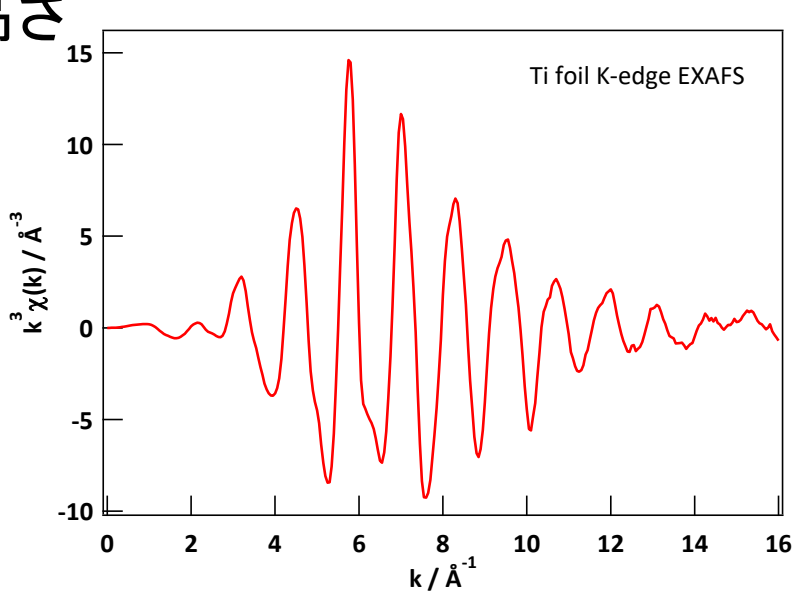

$$
\chi(k) = \frac{1}{k} S_0^2 \frac{N}{R^2} |f(k, \pi)| \sin(2kR + \phi(k)) \exp(-2\sigma^2 k^2 - 2\frac{R}{\lambda})
$$

## XAFSの式に含まれる未知量 *S*0、*N*、*f*、*R*、*Φ*、*σ*、*λ*

1回の測定であらわにわかる独立の量は3つ。 a) 振幅 *S*0、*N*、(*R*) b) 振動のピークの位置 *R*、*Φ* c) 振動の個々のピークの高さ *f*、*σ*、*λ*、(*R*)

$$
\chi(k) = \frac{1}{k} S_0^2 \frac{N}{R^2} |f(k, \pi)| \sin(2kR + \phi(k)) \exp(-2\sigma^2 k^2 - 2\frac{R}{\lambda})
$$

XAFSの式に含まれる未知量 *S*0、*N*、*f*、*R*、*Φ*、*σ*、*λ*

「標準」試料(*N*、*R*: 既知、 *σ*、*λ*: 適当に仮定)を測定。

a) 振幅 *S*0、*N*、(*R*) b) 振動のピークの位置 *R*、*Φ* c) 振動の個々のピークの高さ *f*、*σ*、*λ*、(*R*)

→ *S*0、*Φ*、*f* が決まる。(ポータブルな量が決まった!)

$$
\chi(k) = \frac{1}{k} S_0^2 \frac{N}{R^2} |f(k, \pi)| \sin(2kR + \phi(k)) \exp(-2\sigma^2 k^2 - 2\frac{R}{\lambda})
$$

XAFSの式に含まれる未知量 *S*0、*N*、*f*、*R*、*Φ*、*σ*、*λ*

- 「未知」試料(*N*、*R*、*σ*: 未知、 *λ*: 適当に仮定)を測定。 (*S*0、*Φ*、*f* は「標準」試料で決定済み)
	- a) 振幅 *S*0、*N*、(*R*) b) 振動のピークの位置 *R*、*Φ* c) 振動の個々のピークの高さ *f*、*σ*、*λ*、(*R*)
	- → *N*、*R*、σ、*f* (組成、距離、乱れ、原子種)が決まる。

#### 本当の EXAFS スペクトル解析は 2ステップ

第1ステップ

- 「標準」試料(*N*、*R*: 既知、 *σ*、*λ*: 適当に仮定)を測定。 a) 振幅 *S*<sub>0</sub>, *N*, (*R*)
	- b) 振動のピークの位置 *R*、*Φ*
	- c) 振動の個々のピークの高さ *f*、*σ*、*λ*、(*R*)

$$
\rightarrow S_0, \phi, f \land \nleftrightarrow \pm \delta
$$

#### 第2ステップ

- 「未知」試料(*N*、*R*: 未知、 *σ*、*λ*: 適当に仮定)を測定。 a) 振幅 *S*<sub>0</sub>、*N*、(*R*)
	- b) 振動のピークの位置 *R*、*Φ*
	- c) 振動の個々のピークの高さ *f*、*σ*、*λ*、(*R*)
	- → *N*、*R*、σ、*f* (組成、距離、乱れ、原子種)が決まる。

Artemis を使うと、第1ステップをシミュレーション(FEFF)で 済ますことができるので一見、第2ステップしかないように見える。

# Artemis に関する注意点

Artemis で標準試料のパラメータを FEFF を使って計算する場合、 プログラムの流れに従うと

1. Atoms に構造の情報(cifファイル等)を渡して FEFF の入力ファイルを作る 2. FEFF で計算を行い、Artemis で使う 後方散乱振幅、位相因子を得る

という手順になる。このため、XAFS解析のためには あらかじめ「構造情報」を得る必要があるように思われがち。

ほんとうは、Atoms の使用は必須では無い !!!!!

(EXAFSの理論式には距離は出てくるが立体配置は含まれない)

「吸収原子種」、「散乱原子種」、「2原子間距離(仮の数値)」 だけを書いた FEFF の入力ファイルを準備すれば十分 !!!!

> Atoms + FEFF は、むしろ Athena を使ってスペクトルを 絵として眺めるときに使いましょう。

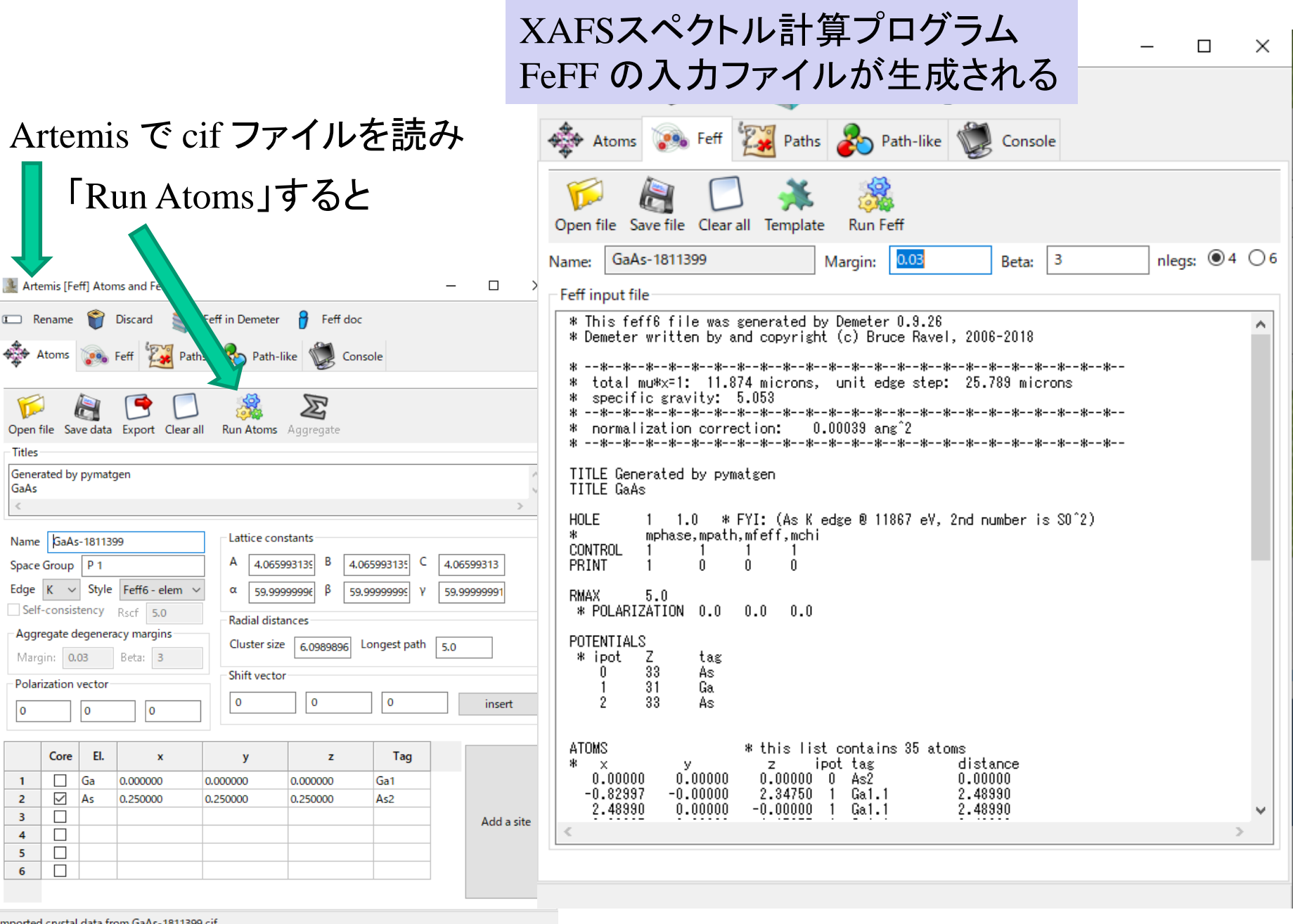

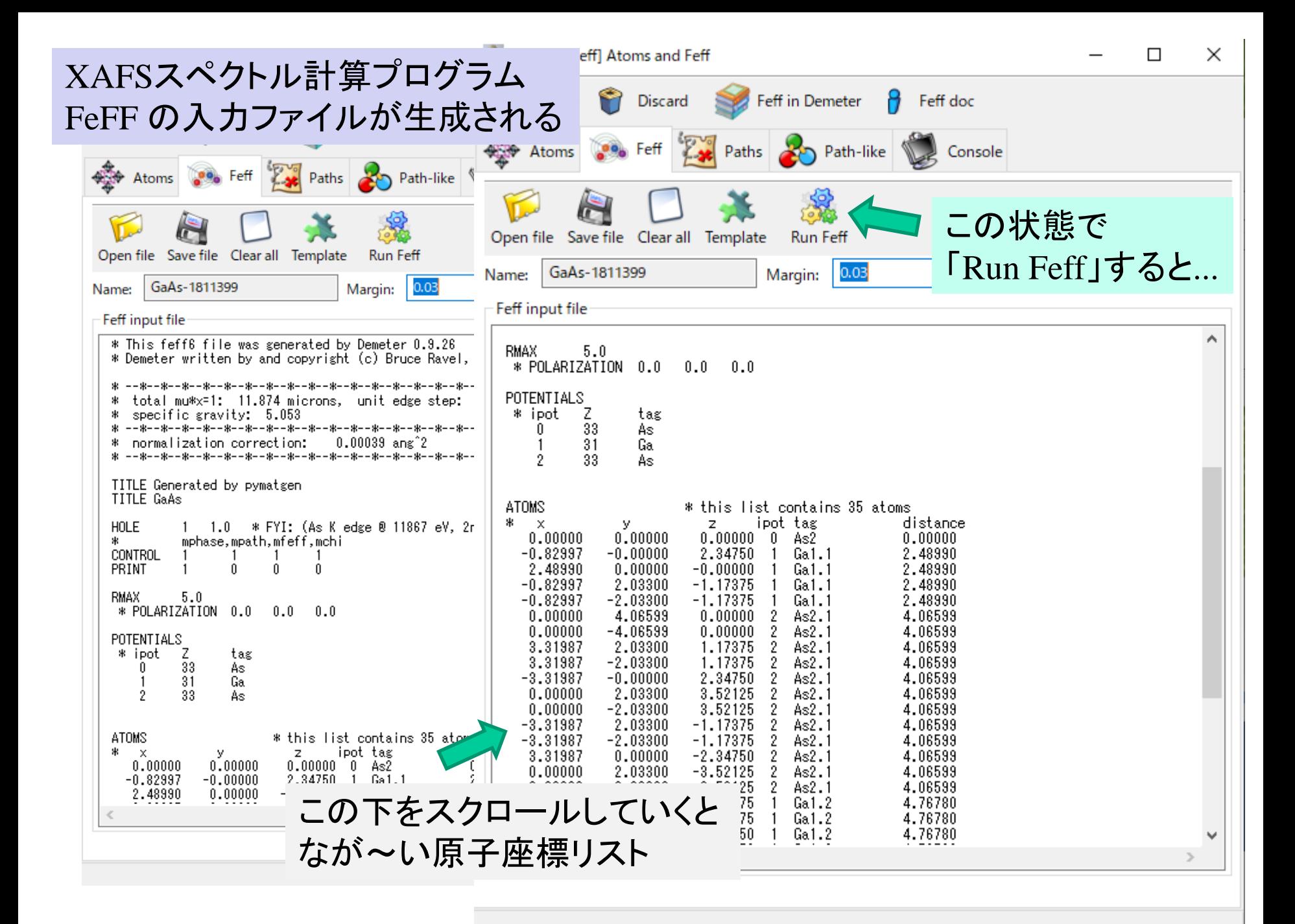

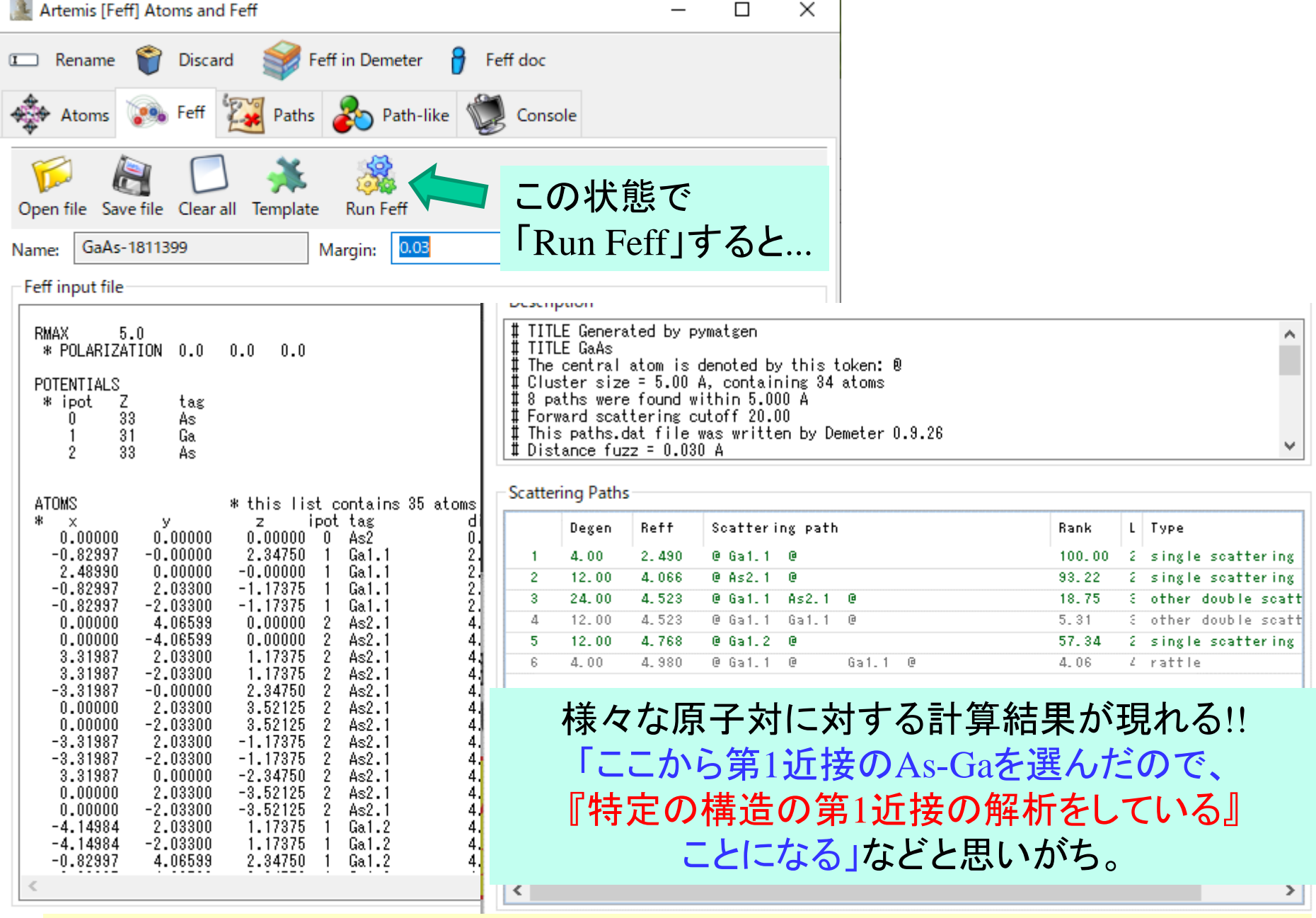

XAFSスペクトルは中心原子, 散乱原子, 原子間距離だけで決まる

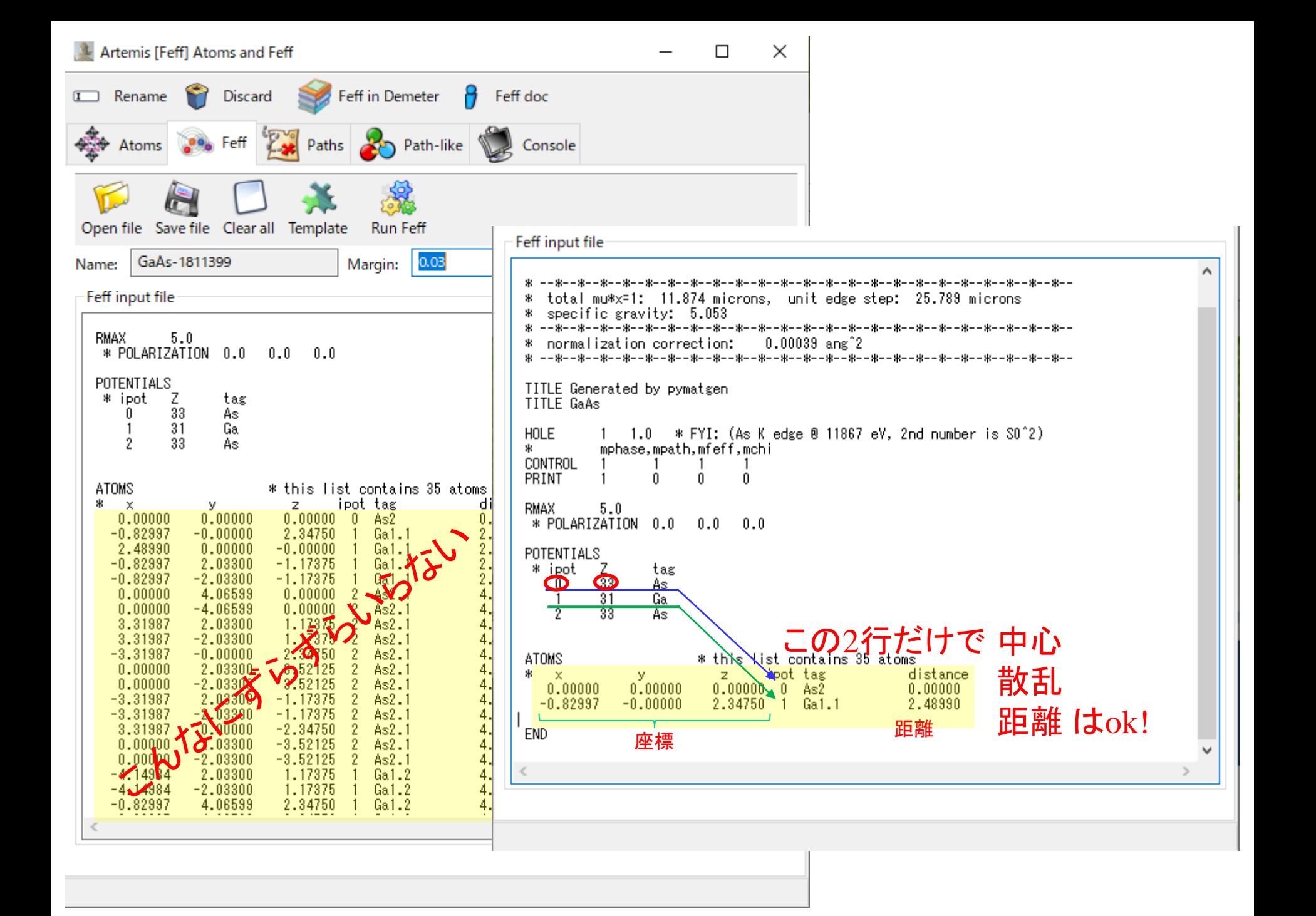

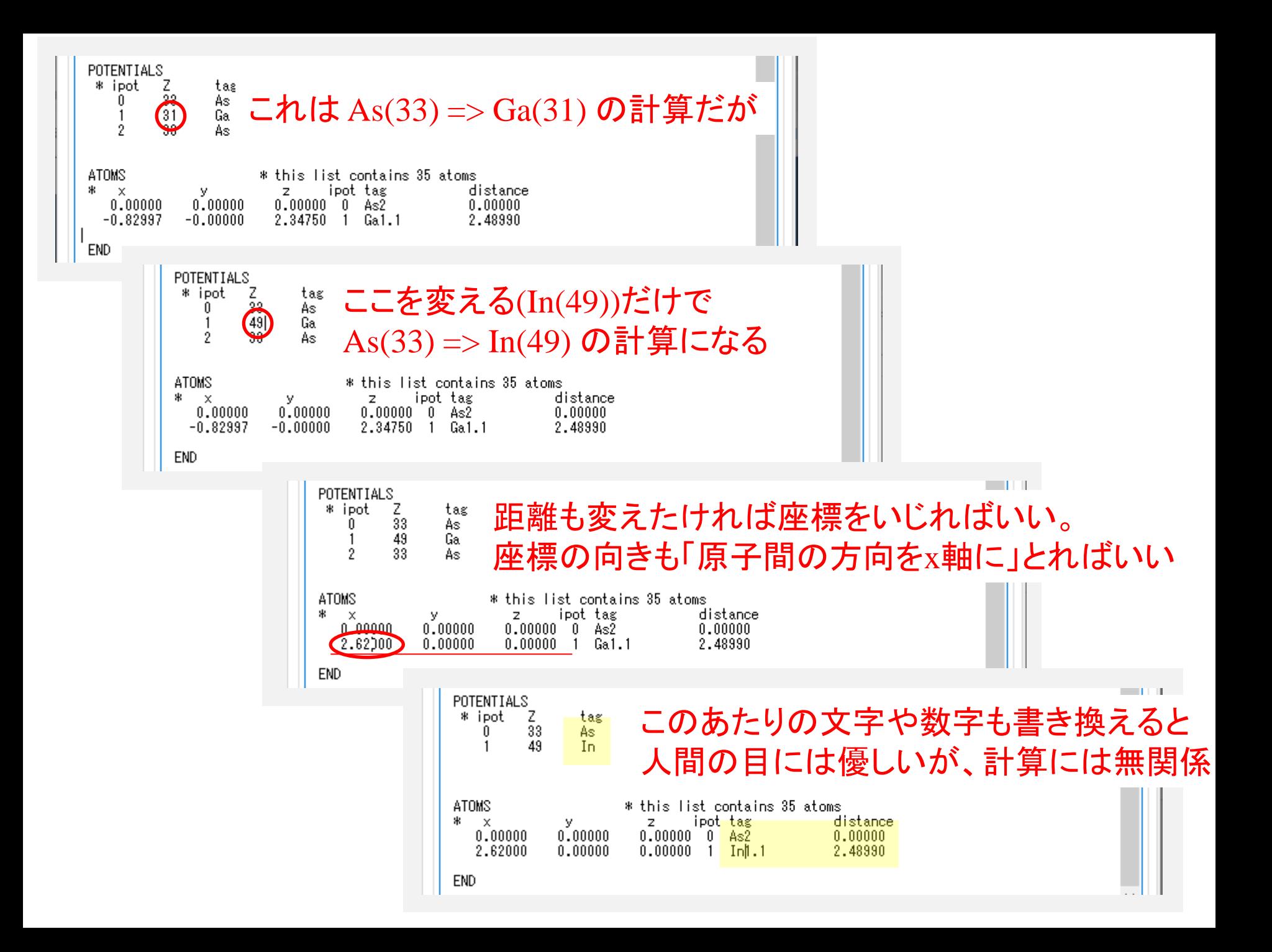

**EXAFS**解析できるパラメータ**(**未知数**)**の数

 $\chi(k) = \frac{1}{k} S_0^2 \frac{N}{R^2} |f(k, \pi)| \sin(2kR + \phi(k)) \exp(-2\sigma^2 k^2 - 2\frac{R}{\lambda})$ 

一つのシェルを解析するだけでも、 N, R, σ, E0 という 4つのパラメータが出てくる。

例えばもし、

「第一近接に一種類の原子を 考えてフィッティングしよう」と思うと、12個ものパラメータが 出てきてしまう。 いいのか ?

**EXAFS**解析できるパラメータ**(**未知数**)**の数

$$
\chi(k) = \frac{1}{k} S_0^2 \frac{N}{R^2} |f(k, \pi)| \sin(2kR + \phi(k)) \exp(-2\sigma^2 k^2 - 2\frac{R}{\lambda})
$$

解析に使える パラメータの数は最大 2ΔRΔΚ  $\pi$ +0,1,2 個まで !! (重要!!!)

> ΔK:フーリエ変換した、k空間の範囲 Δ : 解析対象にする r空間の範囲

 $\emptyset$ えばもし、ΔK = 15 - 3 = 12, ΔR = 3 - 2 = 1 だったら

 $(2 \times 12 \times 1)/3.14 = 7.64...$ 

パラメータ8個がギリギリ、12個は無理。

2ΔRΔΚ  $\boldsymbol{\pi}$ +0,1,2 個まで使えることを保証されてるわけではない。 これを越えてはダメ、という限界。